Lecture 12

# Model Evaluation 5: Performance Metrics

STAT 451: Machine Learning, Fall 2020 Sebastian Raschka [http://stat.wisc.edu/~sraschka/teaching/stat451-fs2020/](http://pages.stat.wisc.edu/~sraschka/teaching/stat451-fs2020/)

Sebastian Raschka STAT 451: Intro to ML Lecture 12: Model Evaluation 5

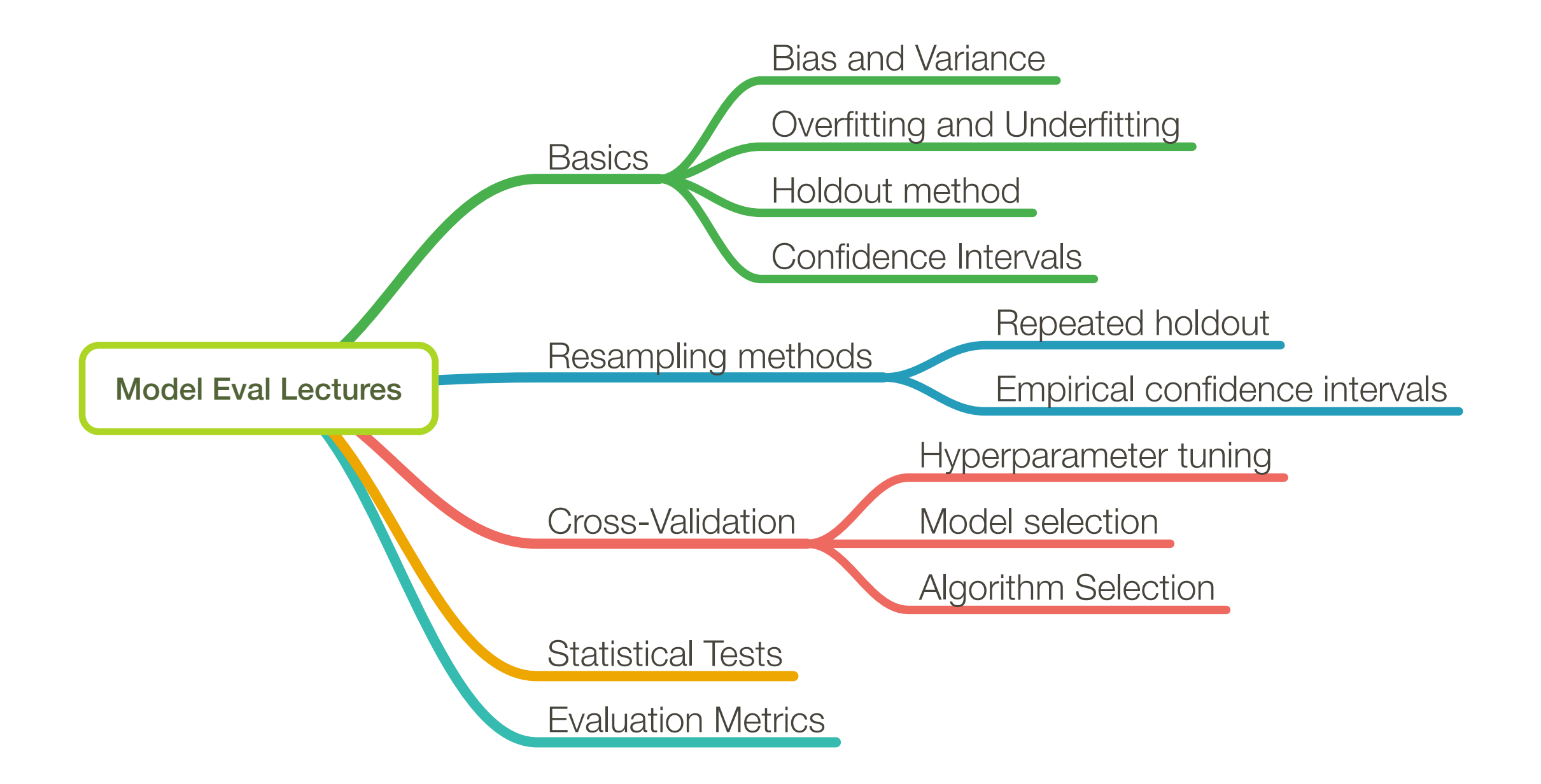

- 1. Confusion Matrix
- 2. Precision, Recall, and F1 Score
- 3. Balanced Accuracy
- 4. ROC
- 5. Extending Binary Metrics to Multi-class Settings

# **1. Confusion Matrix**

- 2. Precision, Recall, and F1 Score
- 3. Balanced Accuracy
- 4. ROC
- 5. Extending Binary Metrics to Multi-class Settings

### Based on

Raschka & Mirjalili 2019: *Python Machine Learning, 3rd Edition* Chapter 6: Learning Best Practices for Model Evaluation and Hyperparameter Tuning

(no lecture notes)

#### $-$ f XZ \  $\overline{a}$ ONIL 2x2 Confusion Matrix

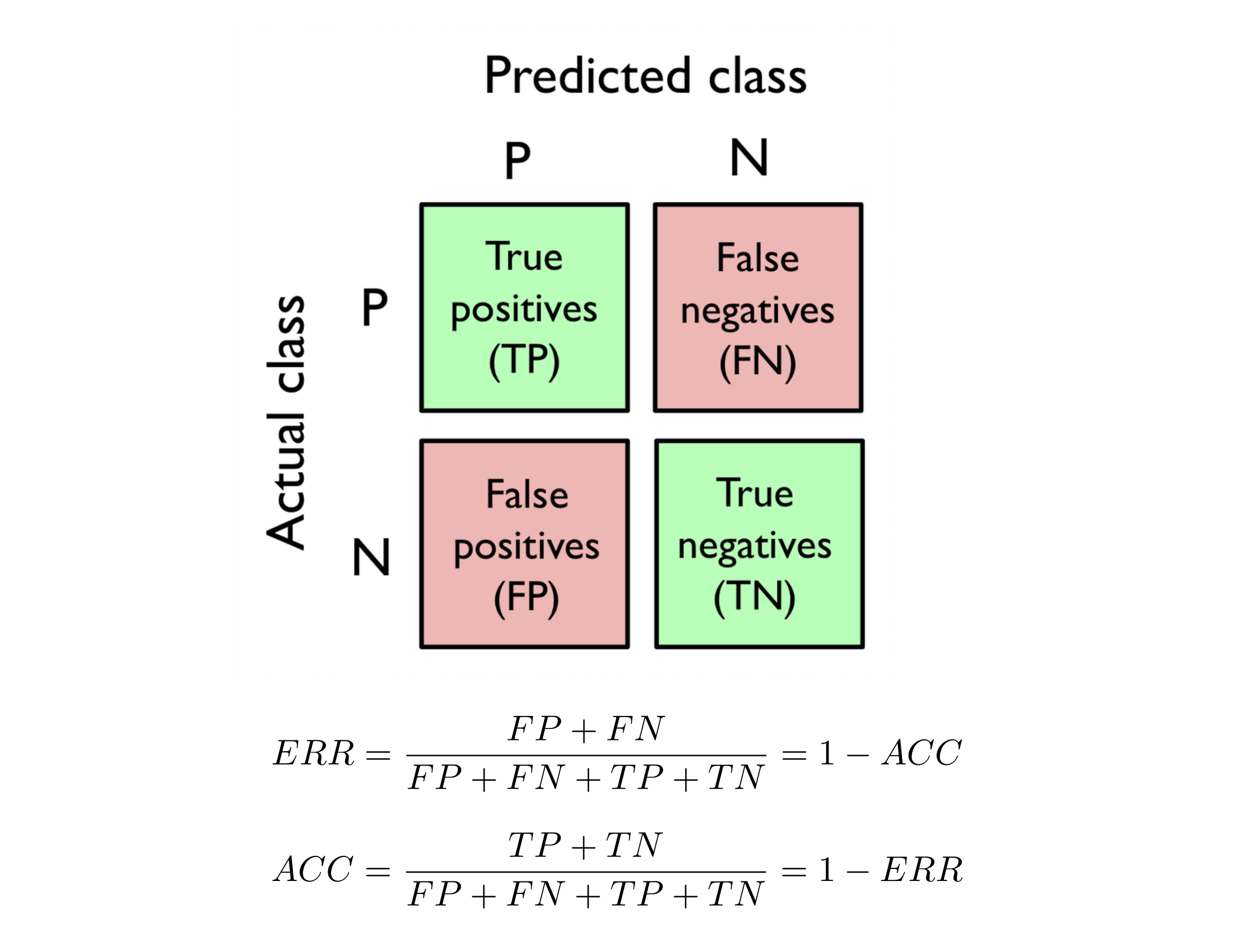

### Loading the Breast Cancer Wisconsin dataset

- In the Breast Cancer Wisconsin dataset, the firt column in this dataset stores the unique ID numbers of patients
- The second column stores the corresponding cancer diagnoses ( $M =$  malignant,  $B =$  benign)
- Columns 3-32 contain features that were extracted from digitized images of the nuclei of the cancer cells, which can be used to build a model to predict whether a tumor is benign or malignant.
- The Breast Cancer Wisconsin dataset has been deposited in the UCI Machine Learning Repository, and more detailed information about this dataset can be found at https://archive.ics.uci.edu/ml/datasets/Breast+Cancer+Wisconsin+(Diagnostic).

 $[1]$ : *import* pandas as pd  $df = pd.read_csv('https://archive.ics.uci.edu/ml)'$ 'machine-learning-databases' '/breast-cancer-wisconsin/wdbc.data', header=None) df.head()  $0<sub>1</sub>$ 2 5 7 9... 22 23 25  $\lceil 1 \rceil$ : 3 4 6 8 24 17.99 10.38 122.80 1001.0 0.11840 0.27760 0.3001 0.14710 ... 25.38 17.33 184.60 2019.0 0 0 842302 M 17.77 132.90 1326.0 0.08474 0.07864 0.0869  $\mathbf{1}$ 842517 M 20.57 0.07017 ... 24.99 23.41 158.80 1956.0 0 2 84300903 M 19.69 21.25 130.00 1203.0 0.10960 0.15990 0.1974 0.12790 ... 23.57 25.53 152.50 1709.0 0 11.42 20.38 77.58 386.1 0.14250 0.28390 0.2414 0.10520 ... 14.91 26.50 84348301 M 98.87 567.7 0 3 4 84358402 M 20.29 14.34 135.10 1297.0 0.10030 0.13280 0.1980 0.10430 ... 22.54 16.67 152.20 1575.0 C  $5$  rows  $\times$  32 columns

df.shape  $[2]:$ 

 $[2]$ : (569, 32)

• First, we are converting the class labels from a string format into integers

```
[3]: from sklearn.preprocessing import LabelEncoder
     X = df, loc[:, 2:].valuesy = df. loc[:, 1].valuesle = LabelEncoder()y = le.fit transform(y)le.classes
```
- $[3]$ : array(['B', 'M'], dtype=object)
	- Here, class "M" (malignant cancer) will be converted to class 1, and "B" will be converted into class 0 (the order the class labels are mapped depends on the alphabetical order of the string labels)

```
[4]: le.transform([M', 'B'])
```
 $[4]$ : array( $[1, 0]$ )

• Next, we split the data into 80% training data and 20% test data, using a stratified split

```
[5]: from sklearn.model_selection import train_test_split
     X_train, X_test, y_train, y_test = \
         train_test_split(X, y,
                          test_size=0.20,
                          stratify=y,
                          random_state=1)
```
### 1) Confusion Matrix

More examples at

- http://rasbt.github.io/mlxtend/user\_guide/evaluate/confusion\_matrix/
- and http://rasbt.github.io/mlxtend/user\_guide/plotting/plot\_confusion\_matrix/

```
[6]: from sklearn.preprocessing import StandardScaler
     from sklearn.neighbors import KNeighborsClassifier
     from sklearn.pipeline import make pipeline
     from mlxtend.evaluate import confusion_matrix
     #or#from sklearn.metrics import confusion_matrix
     pipe_knn = make\_pipeline(StandardScalar(),KNeighborsClassifier(n_neighbors=5))
     pipe_knn.fit(X_train, y_train)
     y pred = pipe knn. predict(X test)
     confrant = confusion_matrix(y_test, y_pred)print(confmat)
```

```
[171 \quad 1][3 39]
```
#### **Visualizing a Confusion Matrix**

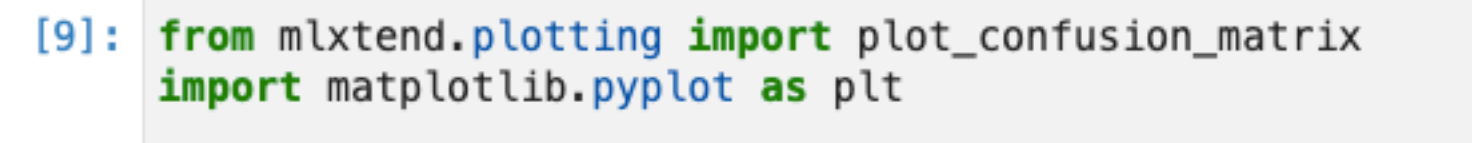

fig, ax = plot\_confusion\_matrix(conf\_mat=confmat, figsize=(2, 2)) plt.show()

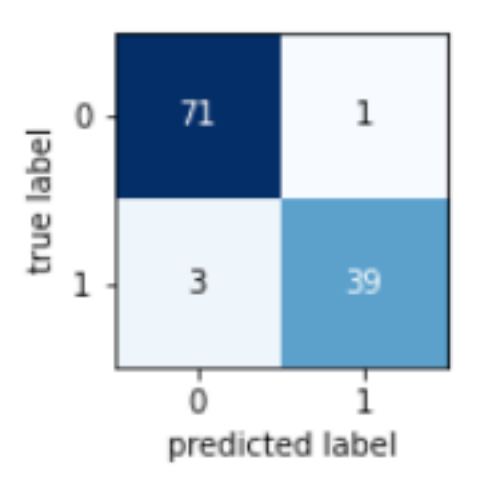

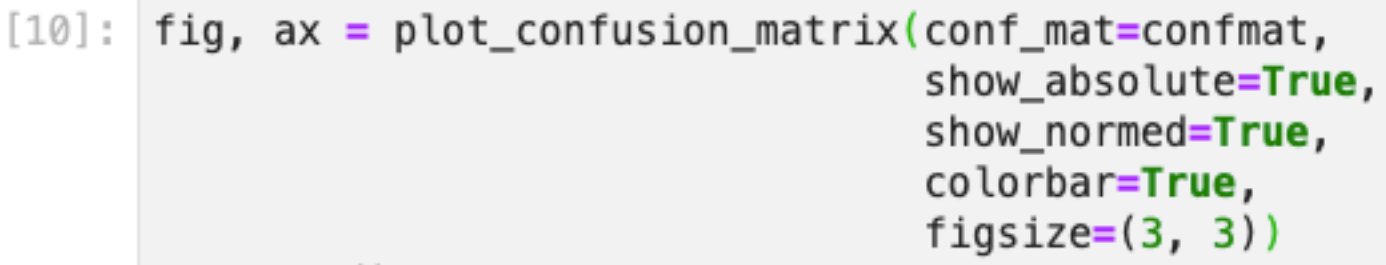

plt.show()

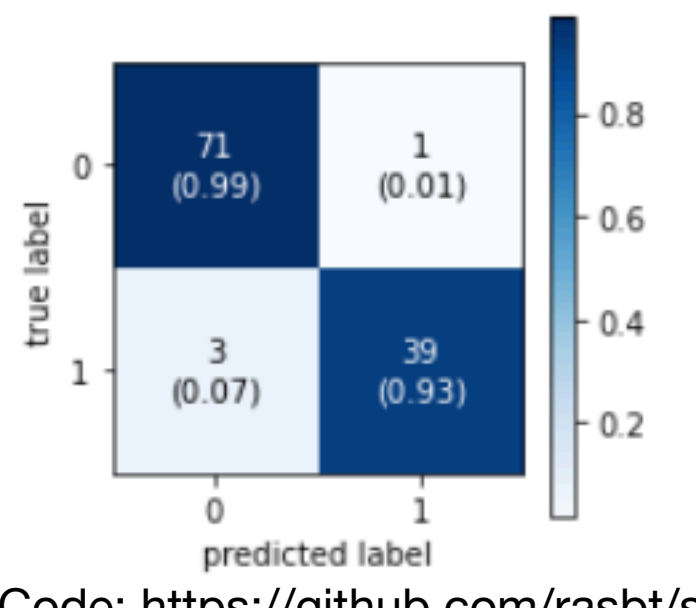

### **False Positive Rate and False Negative Rate**

$$
TPR^{\dagger} = \frac{TP}{P} = \frac{TP}{TP + FN} = 1 - FNR
$$
  
\n
$$
FPR^{\dagger} = \frac{FP}{N} = \frac{FP}{FP + TN} = 1 - TNR
$$
  
\n
$$
FNR = \frac{FN}{P} = \frac{FN}{FN + TP} = 1 - TPR
$$
  
\n
$$
TNR = \frac{TN}{N} = \frac{TN}{TN + FP} = 1 - FPR
$$

• Think of it in a spam classification problem (what are true positives, and if you had to pick one at the expense of the other: would you rather decrease the FPR or increase the TPR?)

### **False Positive Rate and False Negative Rate**

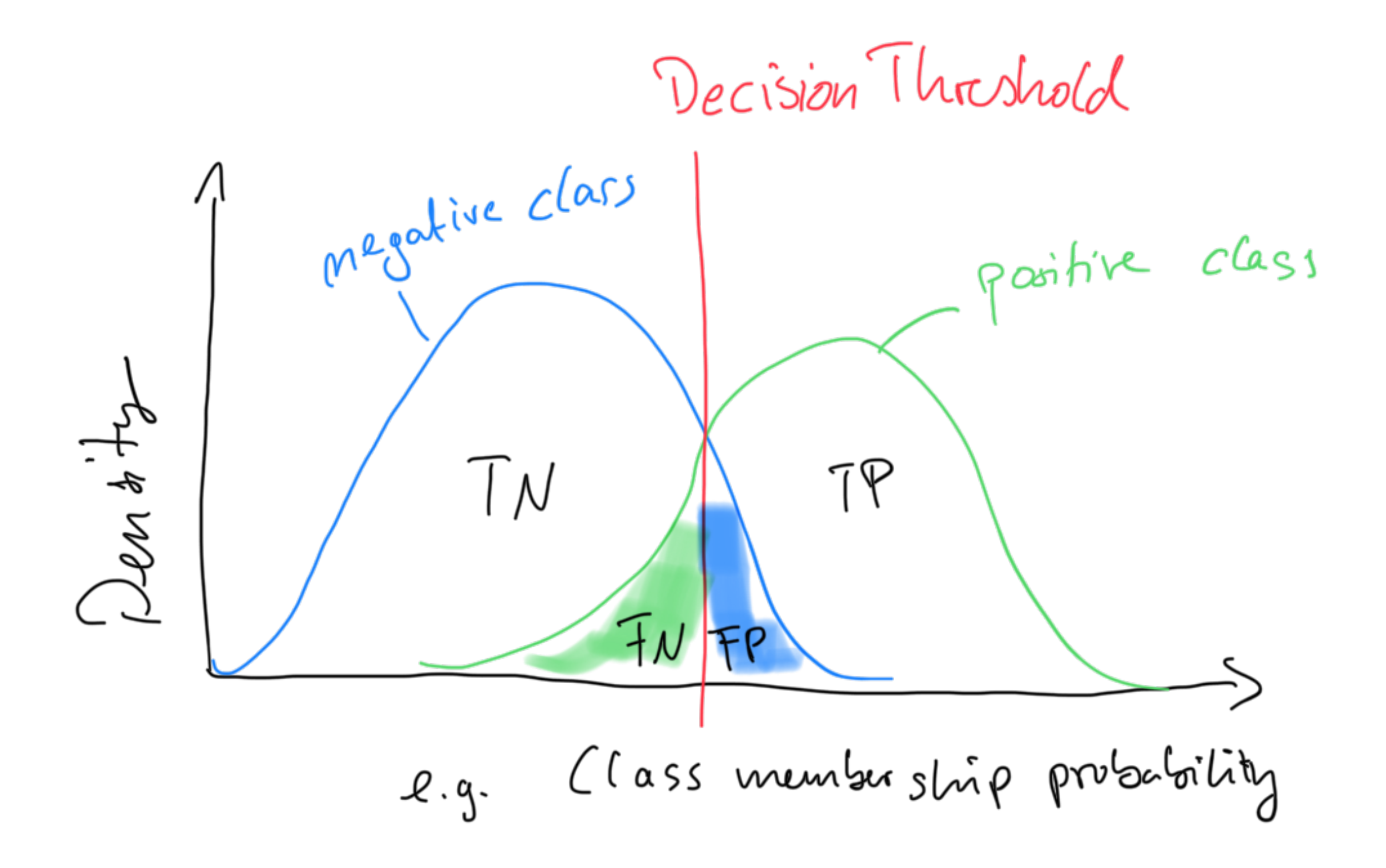

# Confusion Matrix for Multi-Class Settings

Predicted Labels

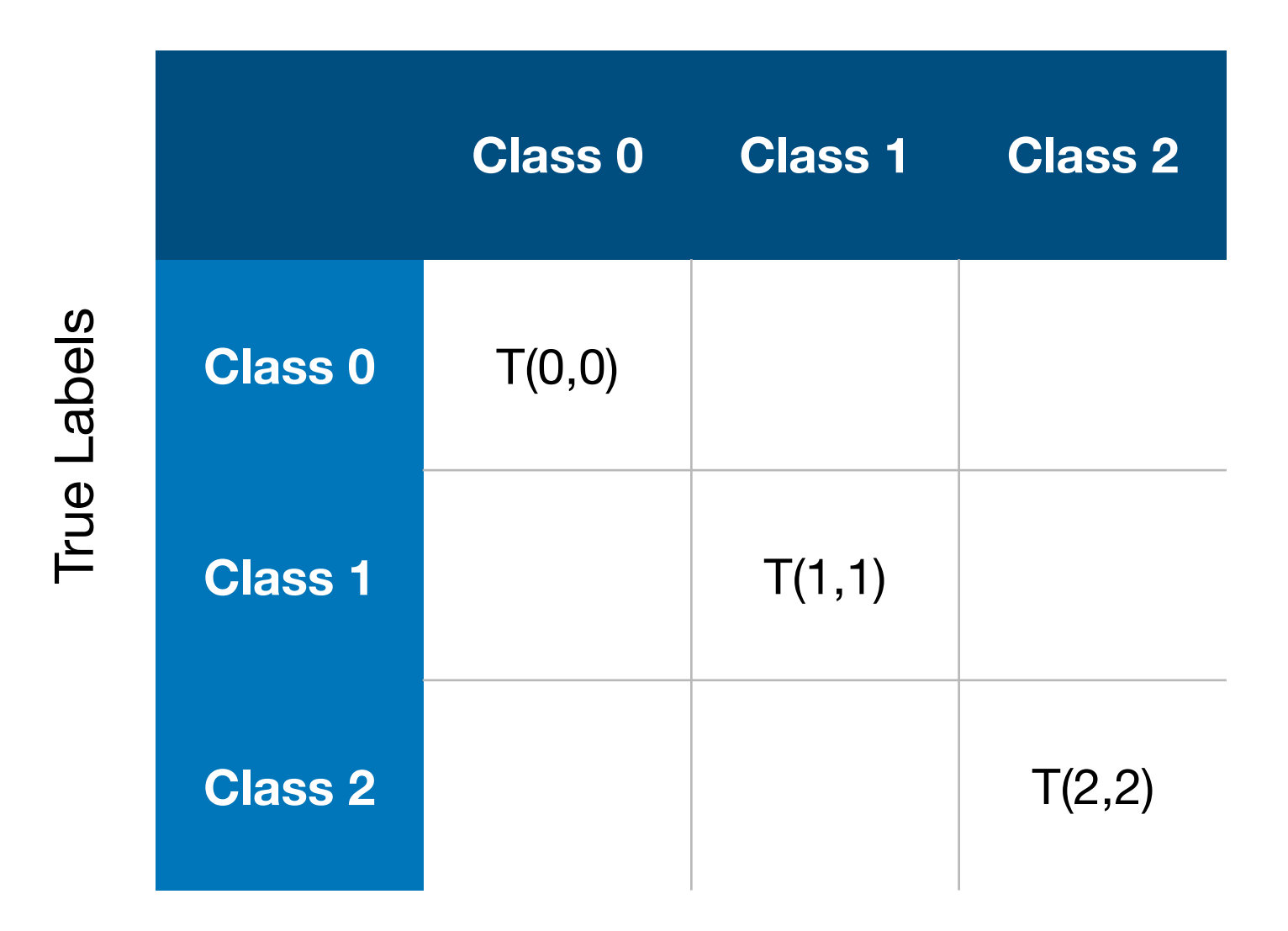

Confusions matrices are traditionally for binary class problems but we can be readily generalized it to multi-class settings

### **Multiclass to Binary**

 $[7]$ : y\_target =  $[1, 1, 1, 0, 0, 2, 0, 3]$  $y$  predicted = [1, 0, 1, 0, 0, 2, 1, 3]  $cm1 = \text{confusion_matrix}(y_{target}=y_{target},$ y\_predicted=y\_predicted)  $print(cm1)$  $[2 1 0 0]$  $[1 2 0 0]$  $[0 0 1 0]$  $[0 0 0 1]$  $[8]$ :  $cm2 = confusion_matrix(y_t = y_t) = (100)(1000)$ y\_predicted=y\_predicted, binary=True)  $print(cm2)$  $[4 1]$  $[1 2]$ 

1. Confusion Matrix

# **2. Precision, Recall, and F1 Score**

- 3. Balanced Accuracy
- 4. ROC
- 5. Extending Binary Metrics to Multi-class Settings

### **Precision, Recall, and F1 Score**

$$
PRE = \frac{TP}{TP + FP}
$$
  

$$
REC = TPR = \frac{TP}{P} = \frac{TP}{FN + TP}
$$
  

$$
F_1 = 2 \cdot \frac{PRE \cdot REC}{PRE + REC}
$$

- Terms that are more popular in Information Technology
- Recall is actually just another term for True Positive Rate (or "sensitivity")

#### **Precision and Recall Precision and Pecall (REC)** and  $\mathbf{R}$ in *Information Technology* and related to the *False* and *True Prositive Rates*.

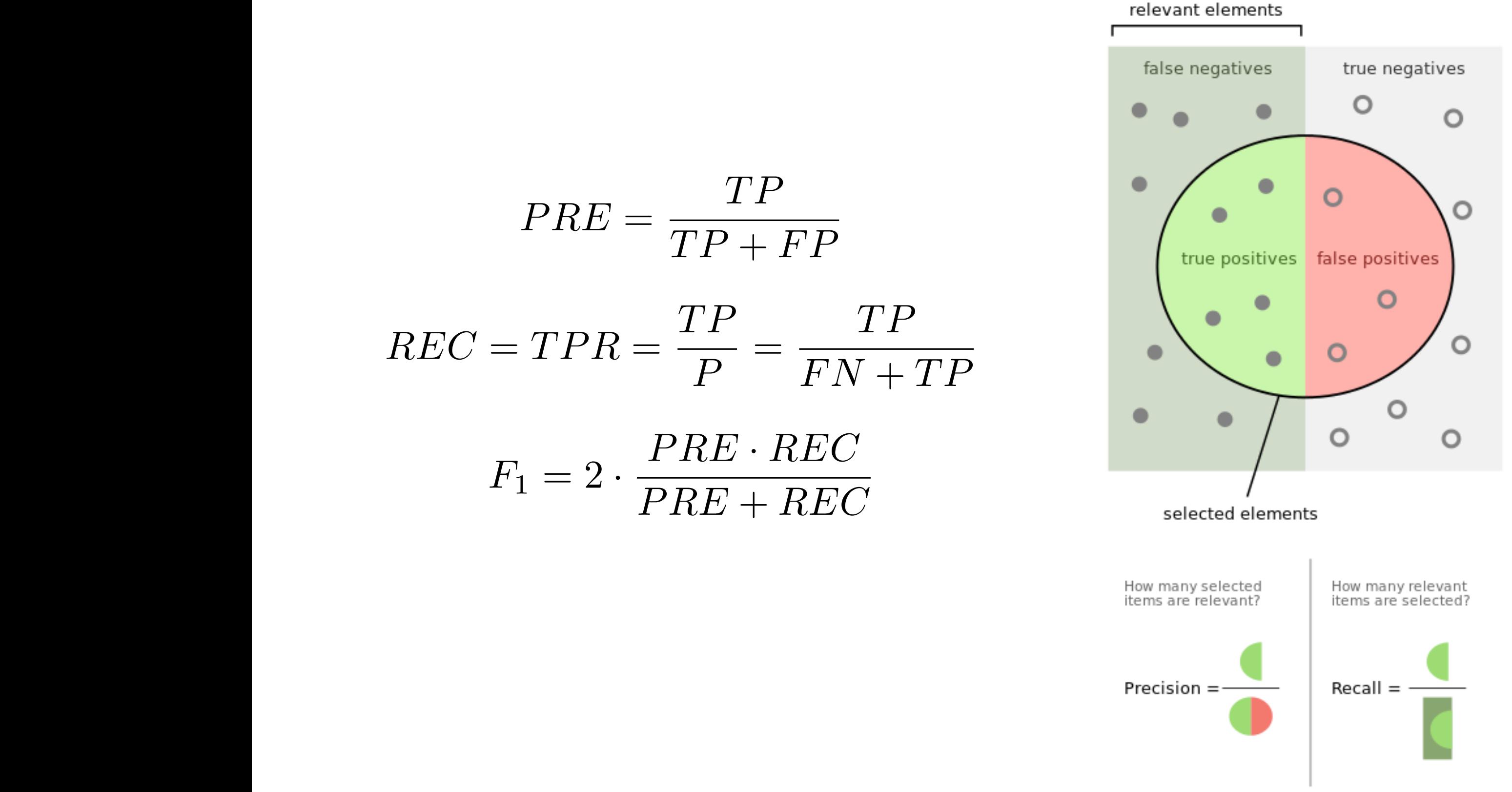

https://en.wikipedia.org/wiki/Precision and recall

 $PRE =$ 

 $REC = TPR =$ 

*T P*

=

*T P*

*P*

### **Sensitivity and Specificity** *Sensitivity (SEN)* is synonymous to *Recall* and the *True Positive Rate* whereas

$$
SEN = TPR = REC = \frac{TP}{P} = \frac{TP}{FN + TP}
$$

$$
SPC = TNR = \frac{TN}{N} = \frac{TN}{FP + TN}
$$

*Sensitivity (SEN)* measures the recovery rate of the Positives and complimentary, *Specificity (SPC)* measures the recovery rate of the Negatives.  $\begin{array}{c} \mathsf{G} \cup \mathsf{G} \cup \mathsf{G$ 

### **Matthew's Correlation Coefficient**  $\overline{P}$  Production  $\overline{P}$

- Matthews correlation coefficient (MCC) was first formulated by Brian W. Matthews [1]<br>in 1975 to escape the performance of protein escapedar (structure prodictions) in 1975 to assess the performance of protein secondary structure predictions
- (Pearson r) for a binary classification setting • The MCC can be understood as a specific case of a linear correlation coefficient
- Considered as especially useful in unbalanced class settings
- $\overline{\tau}$  can be used as a specific case of a specific case of a specific case of  $\overline{\tau}$  (see al. 1 (see  $\overline{\tau}$ ) *Peric* previous riferred take values in the range between o (worst) and i (best) • The previous metrics take values in the range between 0 (worst) and 1 (best)
- The MCC is bounded between the range 1 (perfect correlation between ground truth and predicted outcome) and -1 (inverse or negative correlation) — a value of U dericles a rangelin prediction. and predicted outcome) and -1 (inverse or negative correlation) — a value of 0 denotes a random prediction.

$$
MCC = \frac{TP \cdot TN - FP \cdot FN}{\sqrt{(TP + FP)(TP + FN)(TN + FP)(TN + FN)}}
$$
(10)

[1] Brian W Matthews. Comparison of the predicted and observed secondary structure of T4 phage lysozyme. Biochimic<br>Biophysica Acta (BBA), Protein Structure, 405(2):442–451, 1975 [1] Brian W Matthews. Comparison of the predicted and observed secondary structure of T4 phage lysozyme. Biochimica et Biophysica Acta (BBA)- Protein Structure, 405(2):442–451, 1975.

### 2) Precision, Recall, F1 Score

```
from sklearn.preprocessing import StandardScaler
from sklearn.neighbors import KNeighborsClassifier
from sklearn.pipeline import make_pipeline
from mlxtend.evaluate import confusion matrix
```

```
pipe knn = make pipeline(StandardScalar(),KNeighborsClassifier(n neighbors=5))
```
pipe knn.fit(X train, y train)

```
y pred = pipe_knn.predict(X_test)
```

```
confmat = confusion_matrix(y_test, y_pred)
```
print(confmat)

 $[ [71 1]$  $[3 39]$ 

```
from sklearn.metrics import accuracy_score, precision_score, \
                            recall score, f1 score, matthews corrcoef
```

```
print('Accuracy: %.3f' % accuracy score(y true=y test, y pred=y pred))
print('Precision: %.3f' % precision_score(y_true=y_test, y_pred=y_pred))
print('Recall: %.3f' % recall_score(y_true=y_test, y_pred=y_pred))
print('F1: %.3f' % f1 score(y true=y test, y pred=y pred))
print('MCC: %.3f' % matthews corrcoef(y true=y test, y pred=y pred))
```
Accuracy: 0.965 Precision: 0.975 Recall: 0.929 F1: 0.951 MCC: 0.925 [https://github.com/rasbt/stat451-machine-learning-fs20/blob/master/L12/code/12\\_2\\_pre-recall-f1.ipynb](https://github.com/rasbt/stat451-machine-learning-fs20/blob/master/L12/code/12_2_pre-recall-f1.ipynb)

### 3) Using those Metrics in GridSearch

```
from sklearn.model_selection import GridSearchCV
\mathbb{R}param_range = [3, 5, 7, 9, 15, 21, 31]pipe_knn = make\_pipeline(StandardScalar(),KNeighborsClassifier())
   param\_grid = [{'}kneighborsclassifier_in_neighbors': param_range}].gs = GridSearchCV(estimator=pipe_knn,
                      param_grid=param_grid,
                      scoring='f1',
                      cv=10,
                      n jobs=-1)
   gs = gs.fit(X_train, y_train)print(gs.best_score_)
   print(gs.best_params_)
   0.9564099246736818
```
[https://github.com/rasbt/stat451-machine-learning-fs20/blob/master/L12/code/12\\_2\\_pre-recall-f1.ipynb](https://github.com/rasbt/stat451-machine-learning-fs20/blob/master/L12/code/12_2_pre-recall-f1.ipynb)

{'kneighborsclassifier\_\_n\_neighbors': 5}

```
from sklearn.metrics import make_scorer
from mlxtend.data import iris data
X_iris, y_iris = iris_data()
# for multiclass:
scorer = make_score(f1_score, average='macro')from sklearn.model_selection import GridSearchCV
param_range = [3, 5, 7, 9, 15, 21, 31]pipe_knn = make\_pipeline(StandardScalar(),KNeighborsClassifier())
param\_grid = [{'}kneighborsclassifier_,n_neighbors': param_range}gs = GridSearchCV(estimator=pipe_knn,
                  param_grid=param_grid,
                  scoring=scorer,
                  cv=10,
                  n_jobs=-1)
gs = gs.fit(X_iris, y_iris)print(gs.best_score_)
print(gs.best_params_)
0.9597306397306398
{'kneighborsclassifier__n_neighbors': 15}
```
[https://github.com/rasbt/stat451-machine-learning-fs20/blob/master/L12/code/12\\_2\\_pre-recall-f1.ipynb](https://github.com/rasbt/stat451-machine-learning-fs20/blob/master/L12/code/12_2_pre-recall-f1.ipynb)

- 1. Confusion Matrix
- 2. Precision, Recall, and F1 Score
- **3. Balanced Accuracy**
- 4. ROC
- 5. Extending Binary Metrics to Multi-class Settings

## **Balanced Accuracy / Average Per-Class (APC) Accuracy**

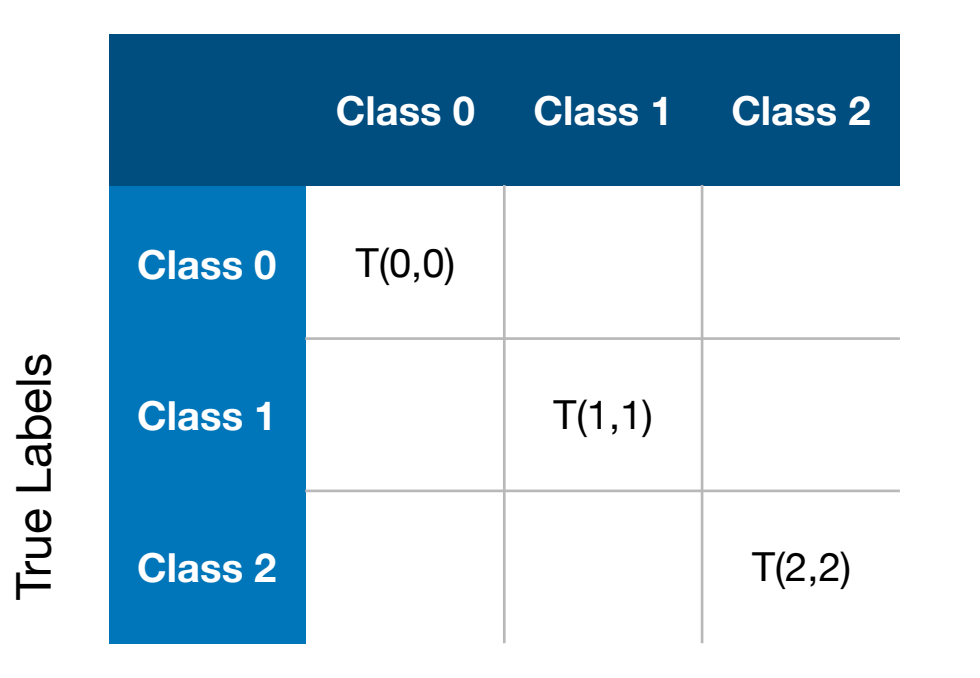

Predicted Labels

Predicted Labels

|             |                | <b>Class 0</b> | <b>Class 1</b> | <b>Class 2</b> |
|-------------|----------------|----------------|----------------|----------------|
| True Labels | <b>Class 0</b> | 3              | 0              |                |
|             | <b>Class 1</b> | $\overline{7}$ | 50             | 12             |
|             | <b>Class 2</b> |                |                | 18             |

$$
ACC = \frac{T}{n}
$$
\n
$$
ACC = \frac{3 + 50 + 18}{90} \approx 0.79
$$

$$
APC ACC = \frac{83/90 + 71/90 + 78/90}{3} \approx 0.86
$$

## **Balanced Accuracy / Average Per-Class Accuracy**

### **Class 0 Neg**  Predicted Labels

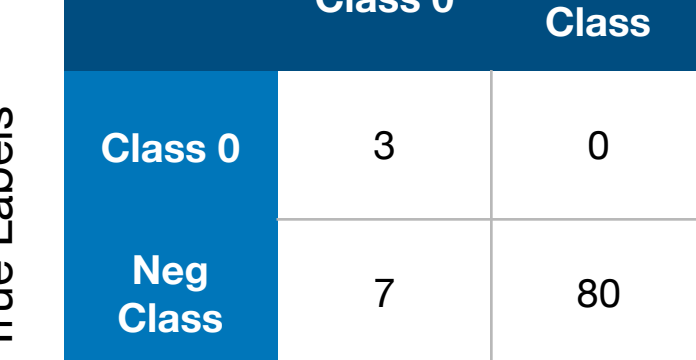

True Labels True Labels

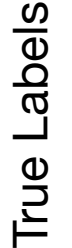

True Labels

True Labels

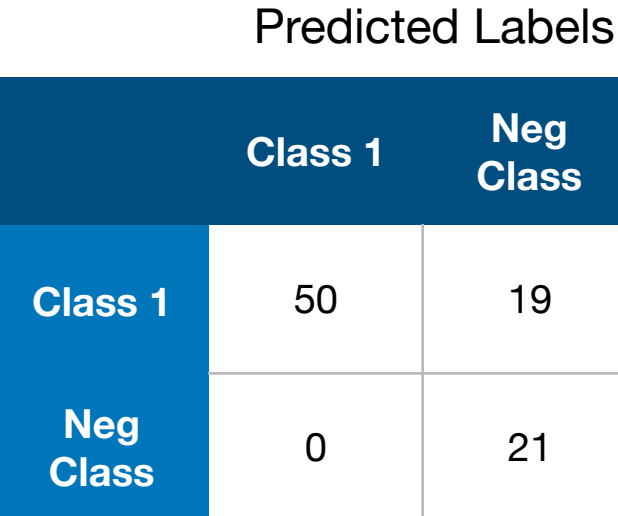

#### Predicted Labels

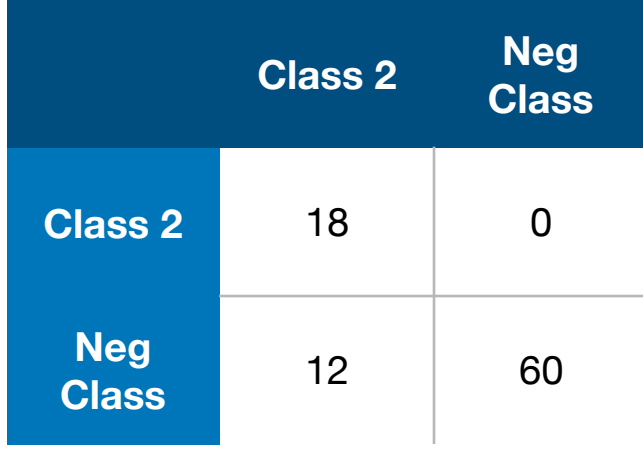

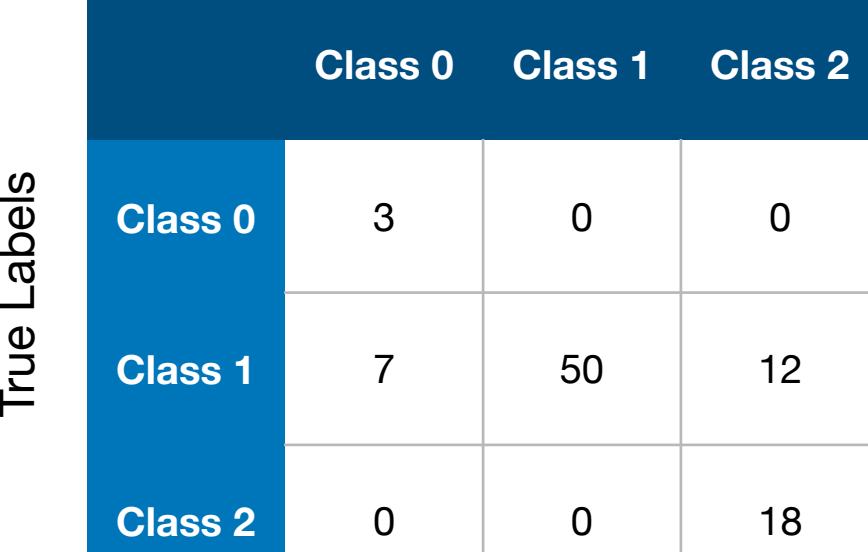

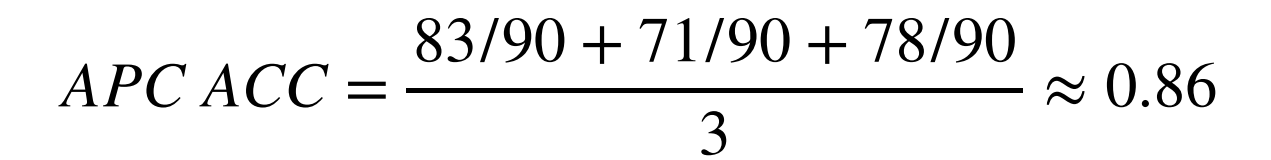

# Predicted Labels

### **Example 2 -- Per-Class Accuracy**

The per-class accuracy is the accuracy of one class (defined as the pos\_label) versus all remaining datapoints in the dataset.

```
import numpy as np
from mlxtend.evaluate import accuracy_score
y tarq = [0, 0, 0, 1, 1, 1, 2, 2, 2]y_{p}red = [1, 0, 0, 0, 1, 2, 0, 2, 2]
std_acc = accuracy_score(y_targ, y_pred)bin_acc = accuracy_score(y_targ, y_pred, method='binary', pos_label=1)
print(f'Standard accuracy: {std_acc*100:.2f}%')
print(f'Class 1 accuracy: {bin_acc*100:.2f}%')
```
Standard accuracy: 55.56% Class 1 accuracy:  $66.67%$ 

#### Predicted Labels

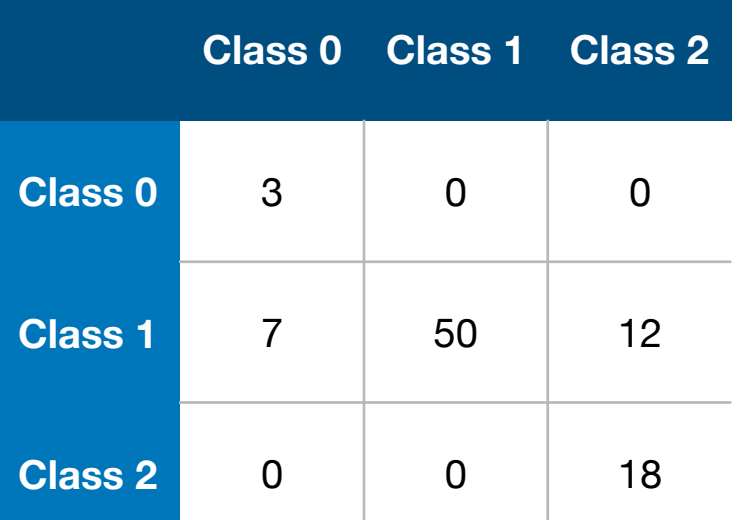

$$
ACC = \frac{3 + 50 + 18}{90} \approx 0.79
$$

$$
APC ACC = \frac{83/90 + 71/90 + 78/90}{3} \approx 0.86
$$

### **Balanced Accuracy**

from mlxtend.evaluate import confusion\_matrix from mlxtend.evaluate import accuracy score import numpy as np

```
y_targ = np.array(3*[0] + 69*[1] + 18*[2])
y_pred = np.array(10*[0] + 50*[1] + 30*[2])
```

```
std acc = accuracy score(y tarq, y pred)
bin_0 = accuracy_score(y_targ, y_pred, method='binary', pos_label=0)
bin_1 = accuracy_score(y_targ, y_pred, method='binary', pos_label=1)bin acc2 = accuracy score(y targ, y pred, method='binary', pos label=2)
avg_acc = accuracy_score(y_targ, y_pred, method='average')print(f'Standard accuracy: {std_acc*100:.2f}%')
print(f'Class 0 accuracy: {bin_acc0*100:.2f}%')
print(f'Class 1 accuracy: {bin acc1*100:.2f}%')
print(f'Class 2 accuracy: {bin acc2*100:.2f}%')
print(f'Average per-class accuracy: {avg_acc*100:.2f}%')
Standard accuracy: 78.89%
Class 0 accuracy: 92.22%
Class 1 accuracy: 78.89%
Class 2 accuracy: 86.67%
```
True Labels True Labels

Average per-class accuracy: 85.93%

[https://github.com/rasbt/stat451-machine-learning-fs20/blob/master/L12/code/12\\_3\\_balanced-acc-Copy1.ipynb](https://github.com/rasbt/stat451-machine-learning-fs20/blob/master/L12/code/12_3_balanced-acc-Copy1.ipynb)

- 1. Confusion Matrix
- 2. Precision, Recall, and F1 Score
- 3. Balanced Accuracy

# **4. ROC**

5. Extending Binary Metrics to Multi-class Settings

# Receiver Operating Characteristic curve (ROC curve)

- Trade-off between True Positive Rate and False Positive Rate
- ROC can be plotted by changing the prediction threshold
- ROC term comes from "Radar Receiver Operators" (analysis of radar [**RA**dio **D**irection **A**nd **R**anging] images)

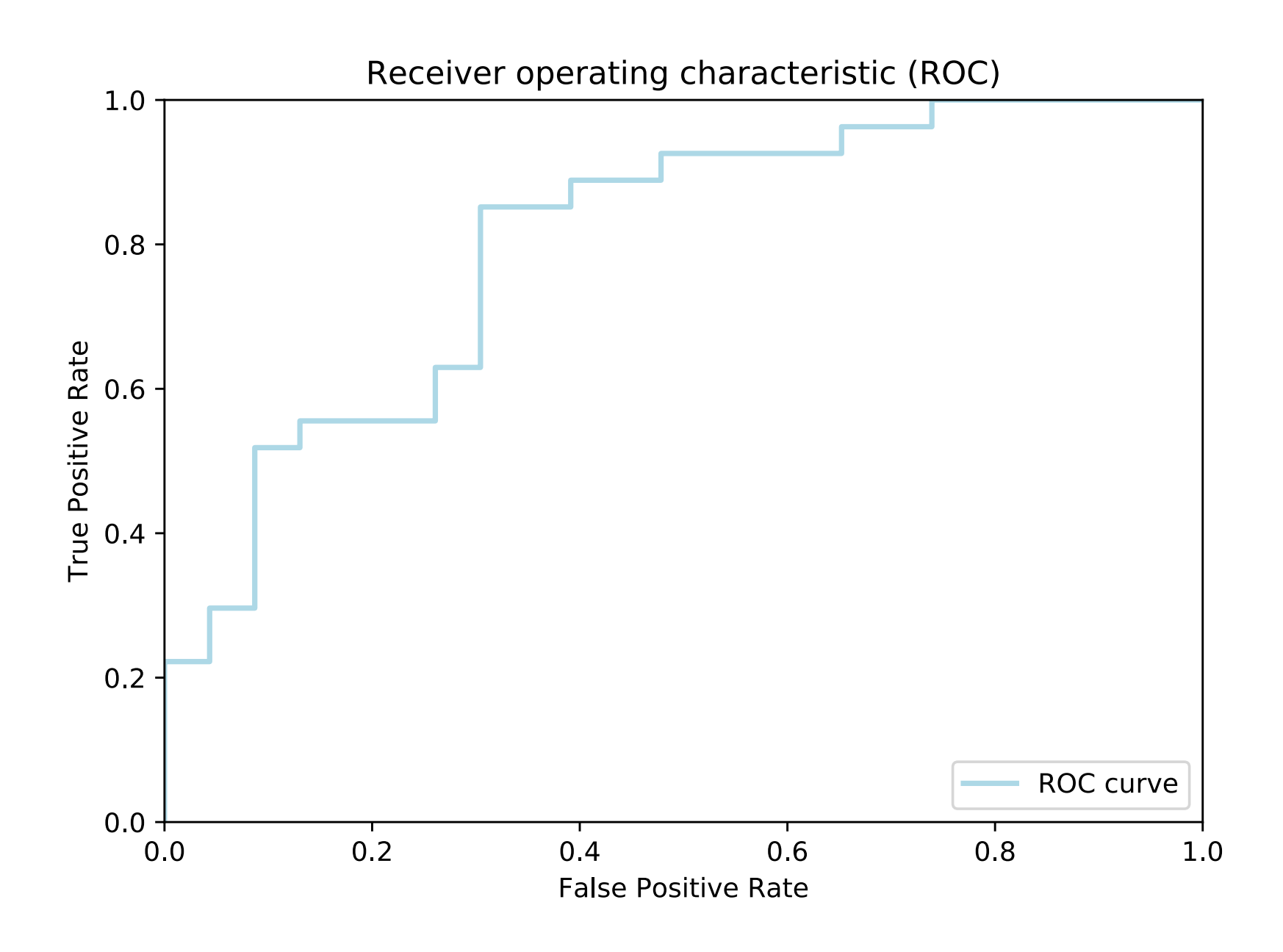

# RECAP: False Positive Rate and False Negative Rate

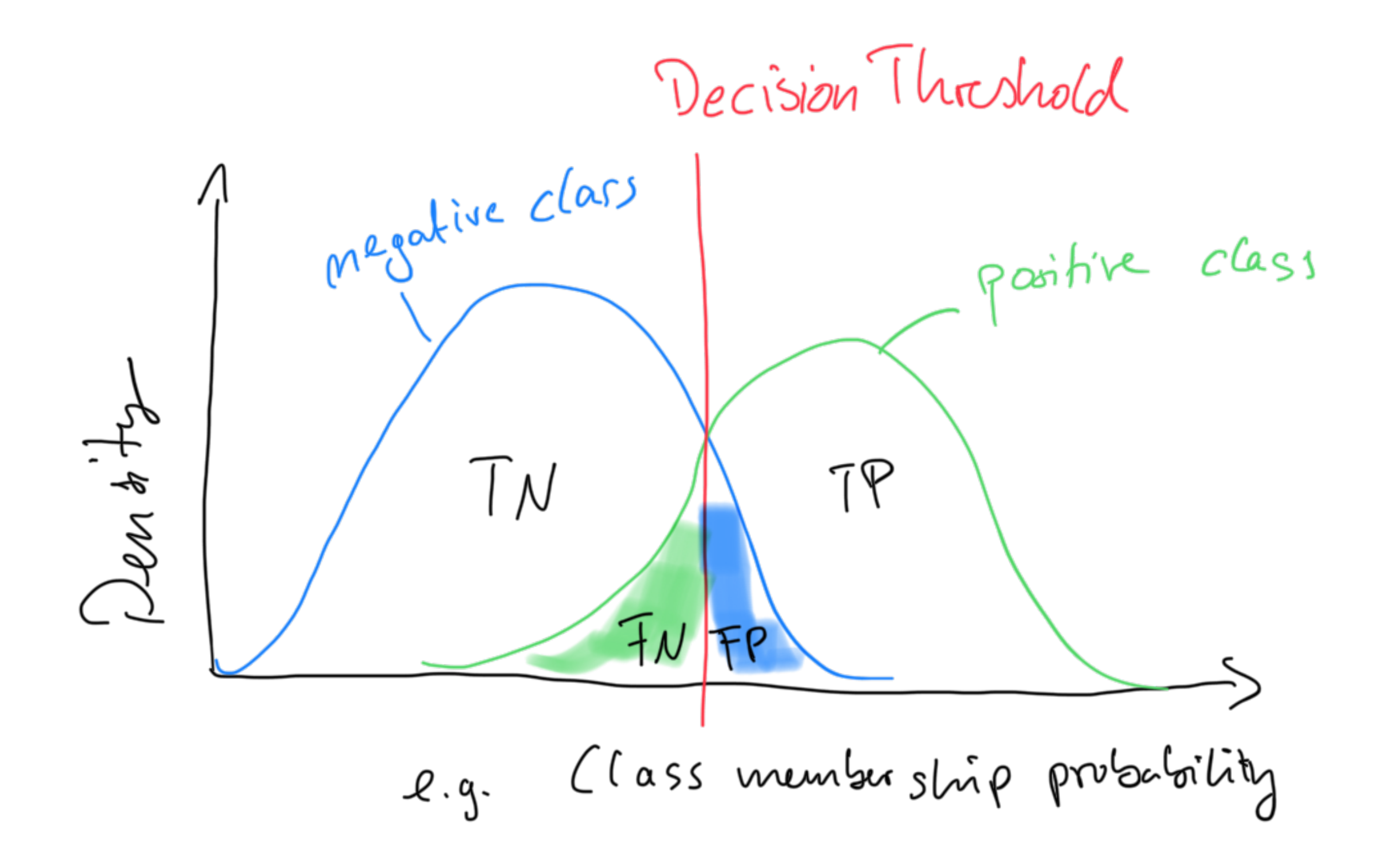

# Receiver Operating Characteristic curve (ROC curve)

- ?.? = Perfect Prediction
- $?.^{\circ}$  = Random Prediction

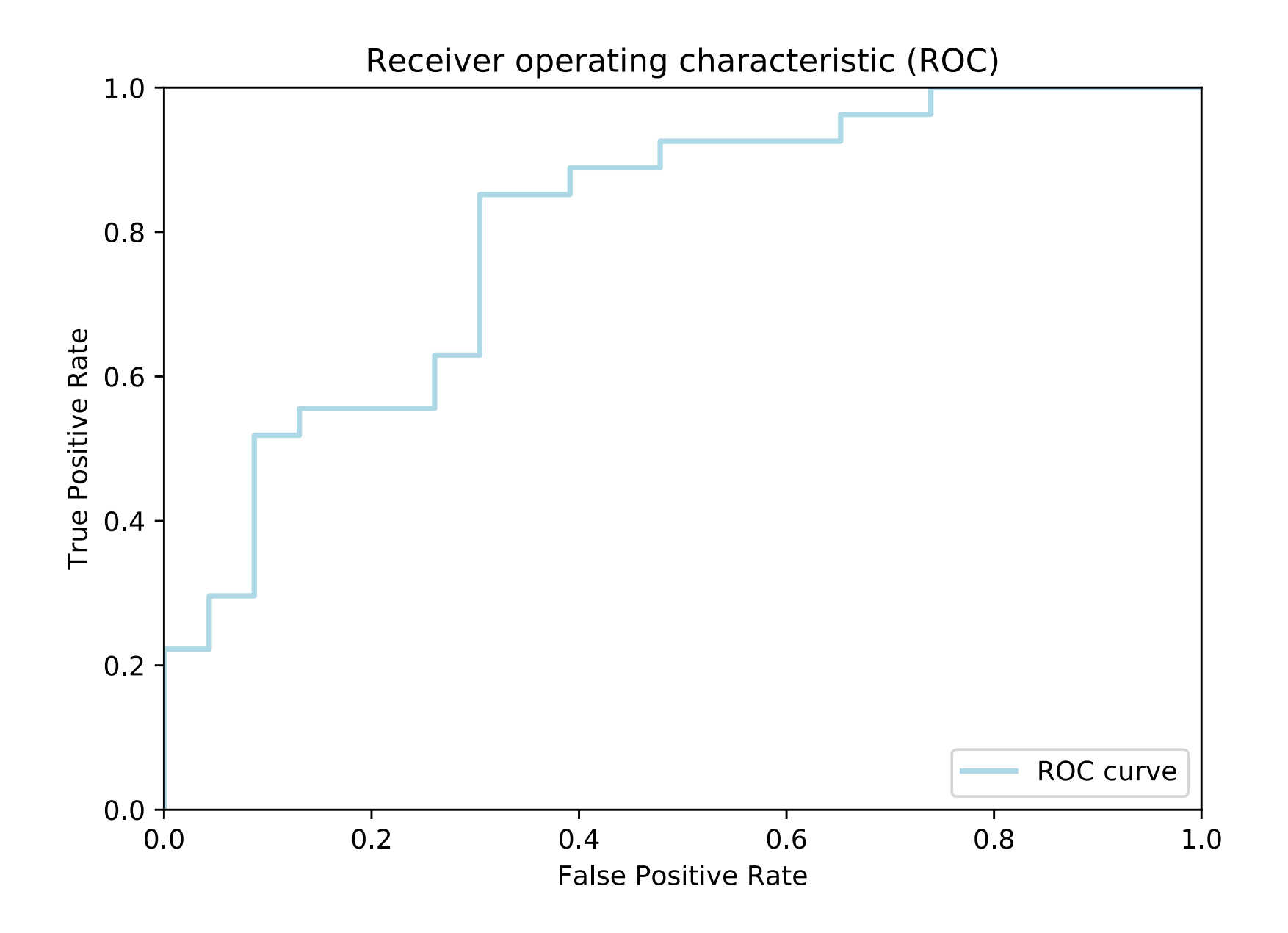

# ROC Area Under the Curve (AUC)

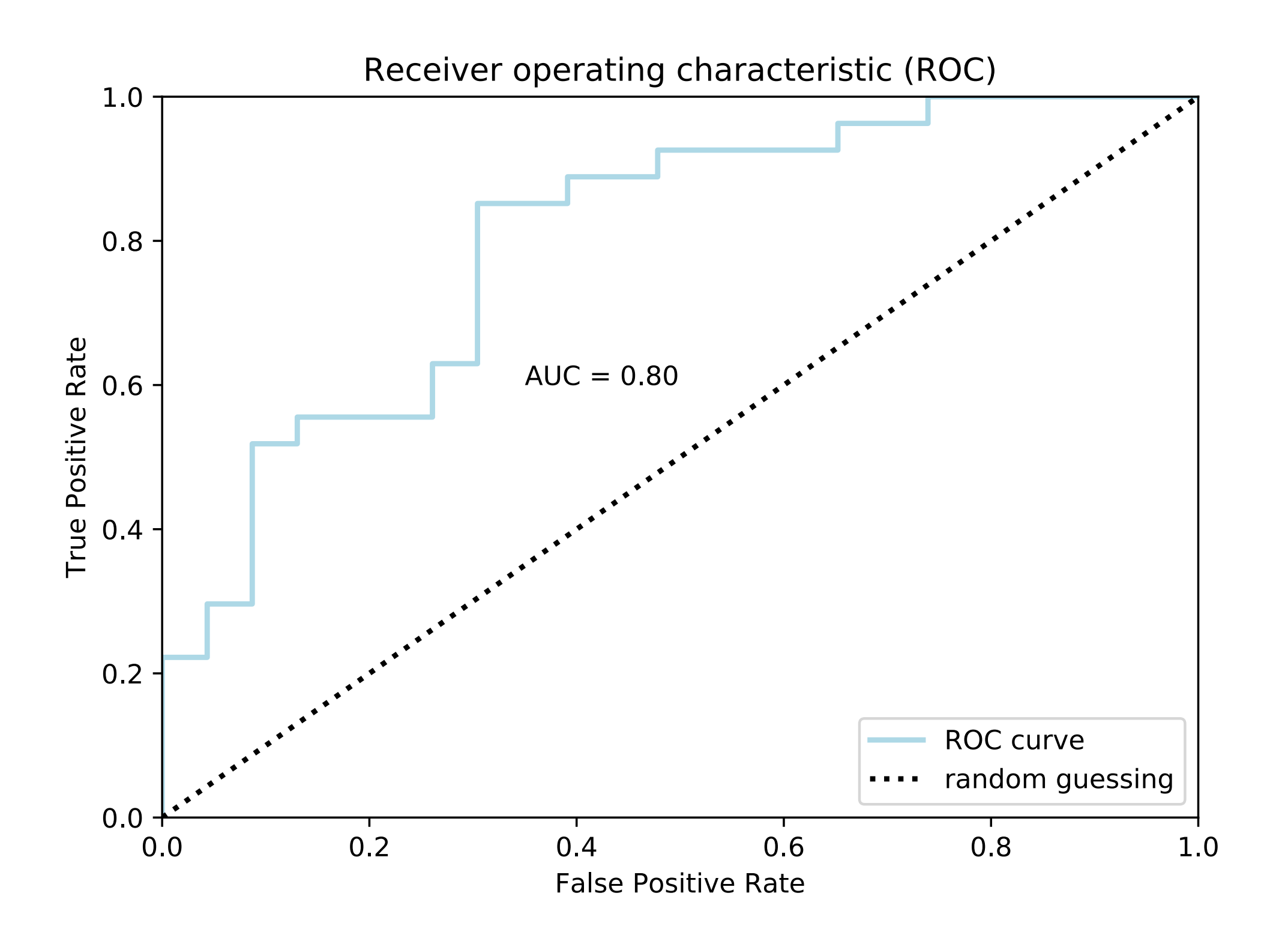

$$
TPR = \frac{TP}{P} = \frac{TP}{TP + FN} = 1 - FNR
$$

$$
FPR = \frac{FP}{N} = \frac{FP}{FP + TN} = 1 - TNR
$$

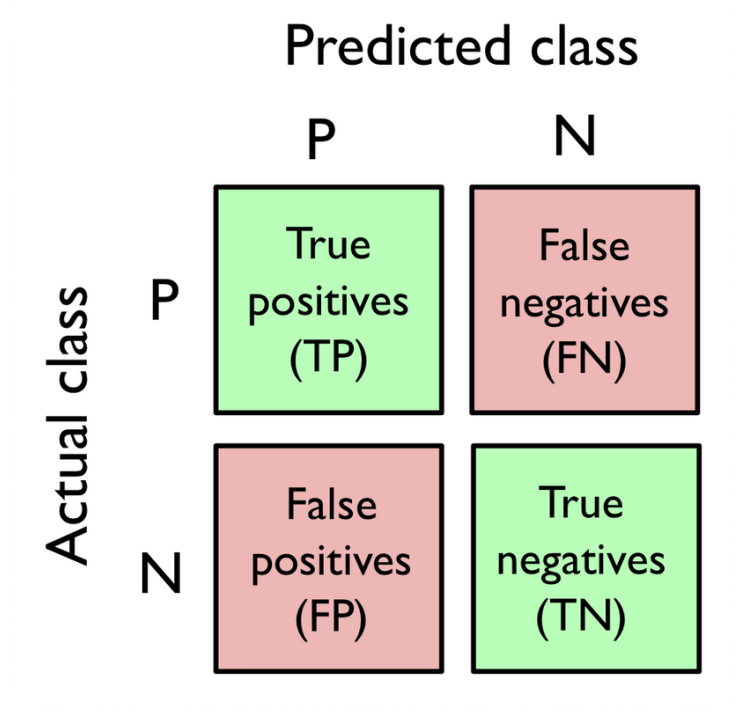

100 100 100 100 Balanced case:

> $TPR = 100/200 = 0.5$  $FPR = 100/200 = 0.5$

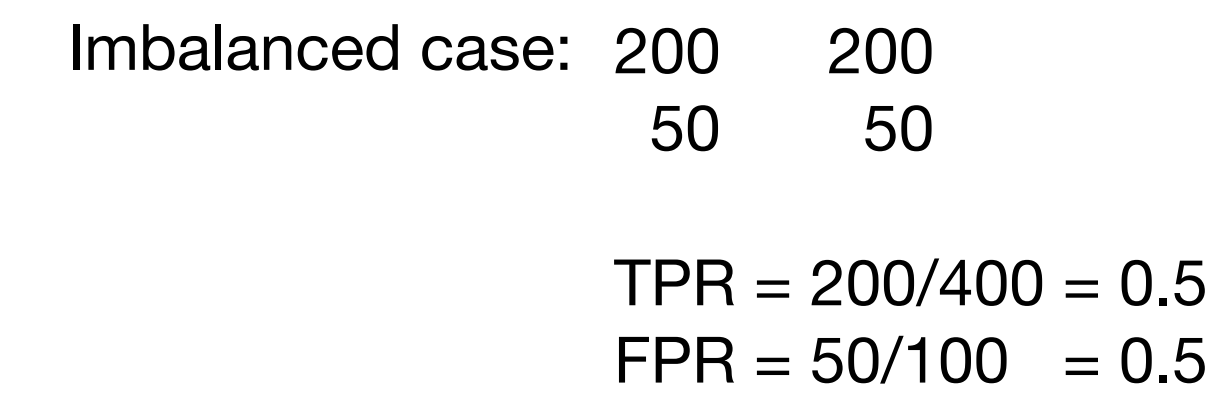

# ROC and k-Fold Cross-Validation

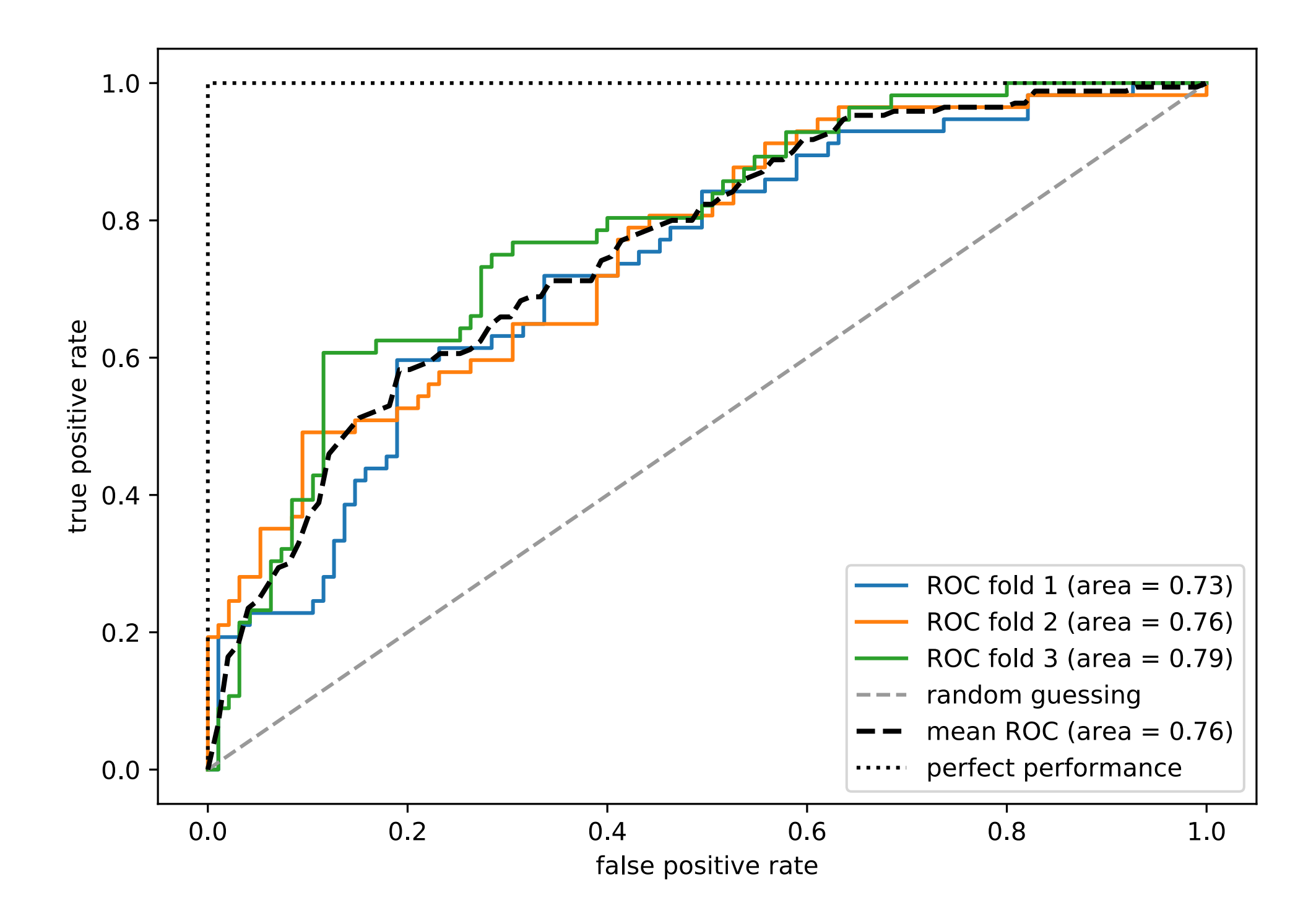

```
from sklearn.preprocessing import StandardScaler
from sklearn.neighbors import KNeighborsClassifier
from sklearn.pipeline import make pipeline
import matplotlib.pyplot as plt
from sklearn.metrics import roc_curve, auc
import numpy as np
```

```
# smaller training set to make the curve more interesting
X train2 = X train[:, [4, 14]]
```

```
pipe_knn = make\_pipeline(StandardScalar(),KNeighborsClassifier()
```

```
fig = plt.figure(figsize=(7, 5))
```

```
### TRAINING ROC CURVE
train\_probas = pipe_knn.fit(X_train2,y_train).predict_proba(X_train2)
fpr, tpr, thresholds = roc_curve(y_train,train probas[:, 1],pos_label=1)
roc_auc = auc(fpr, tpr)plt.step(fpr,
      tpr,
      label='Train ROC (area = %0.2f)'% (roc auc))
```
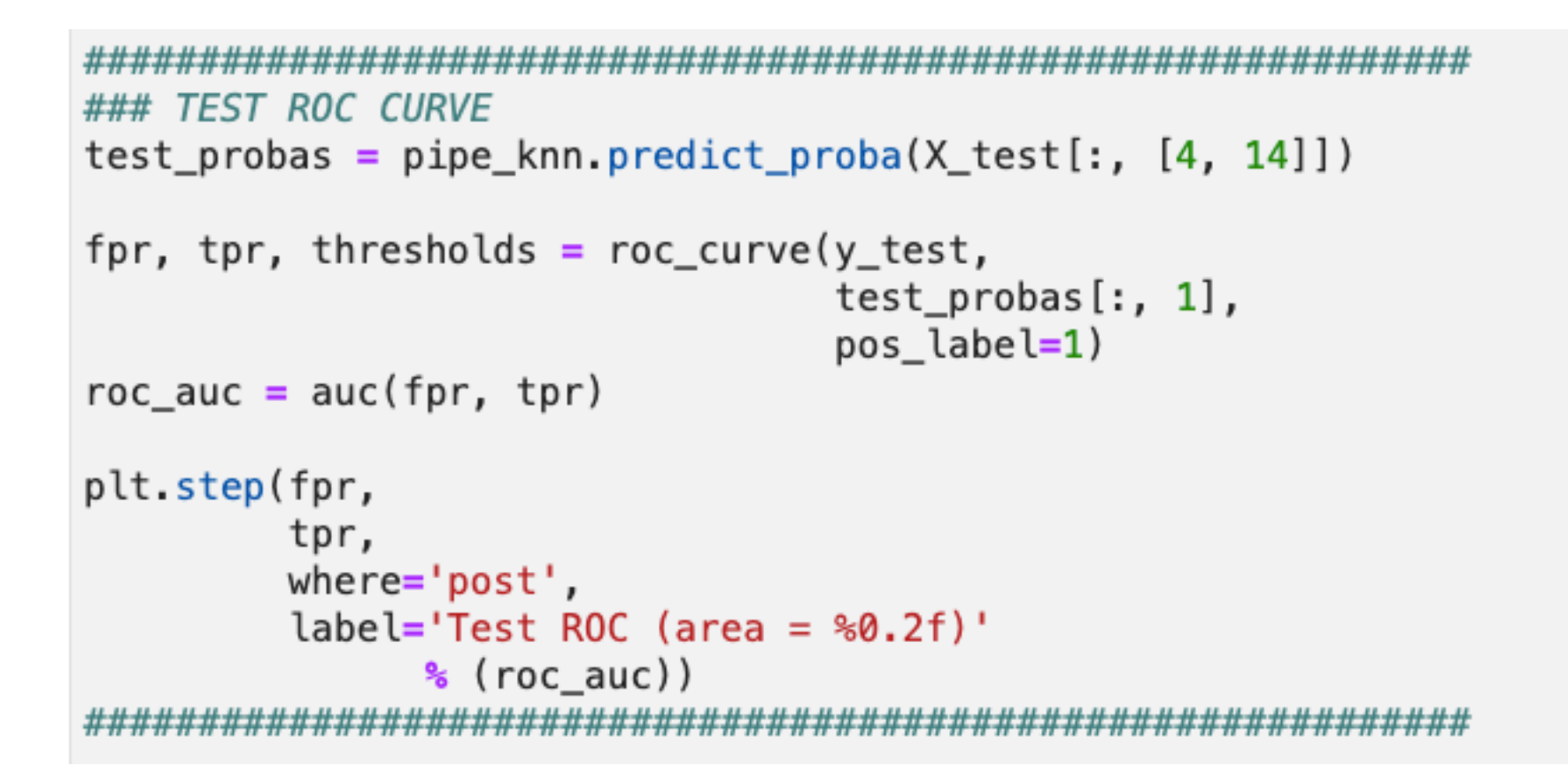

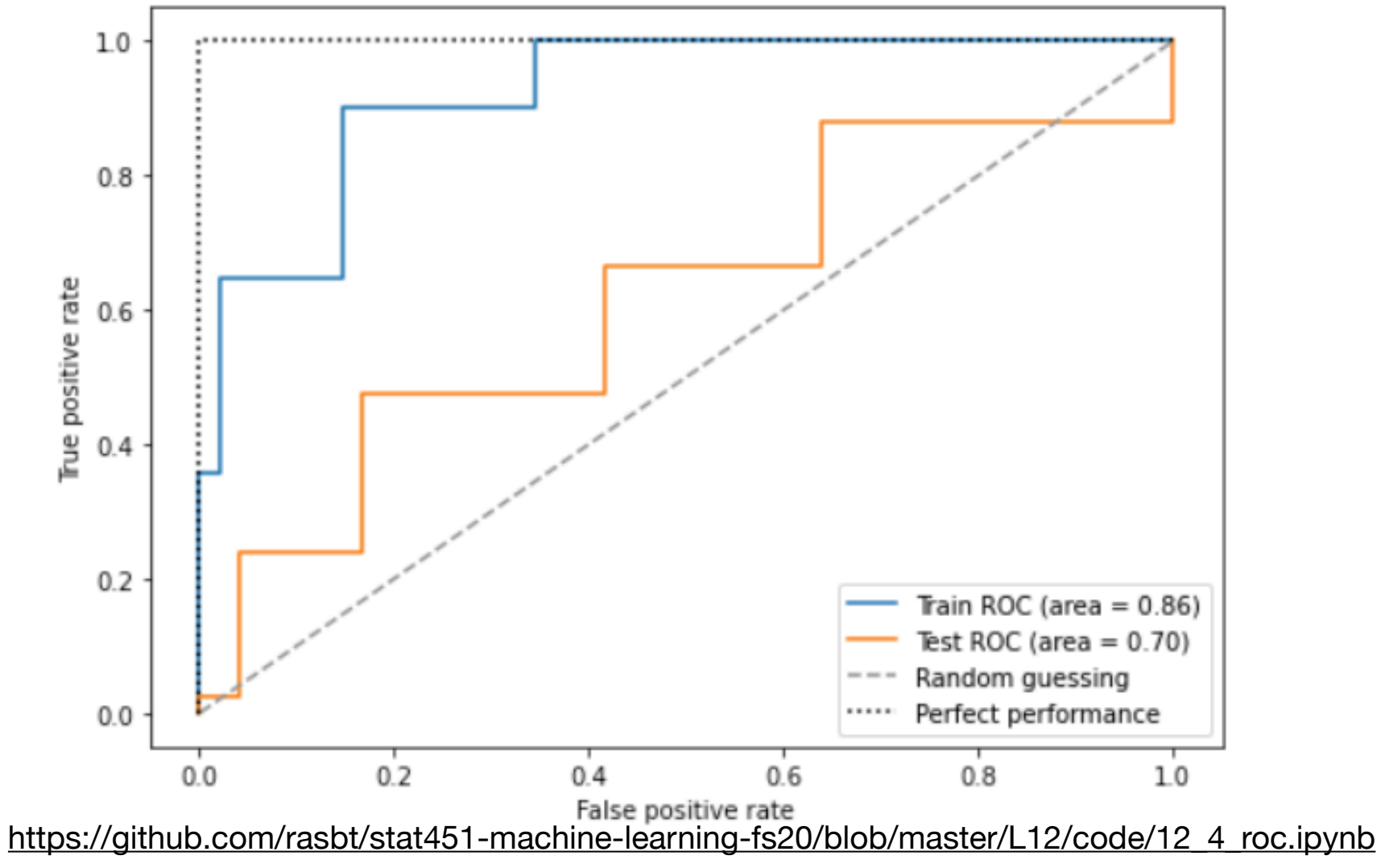

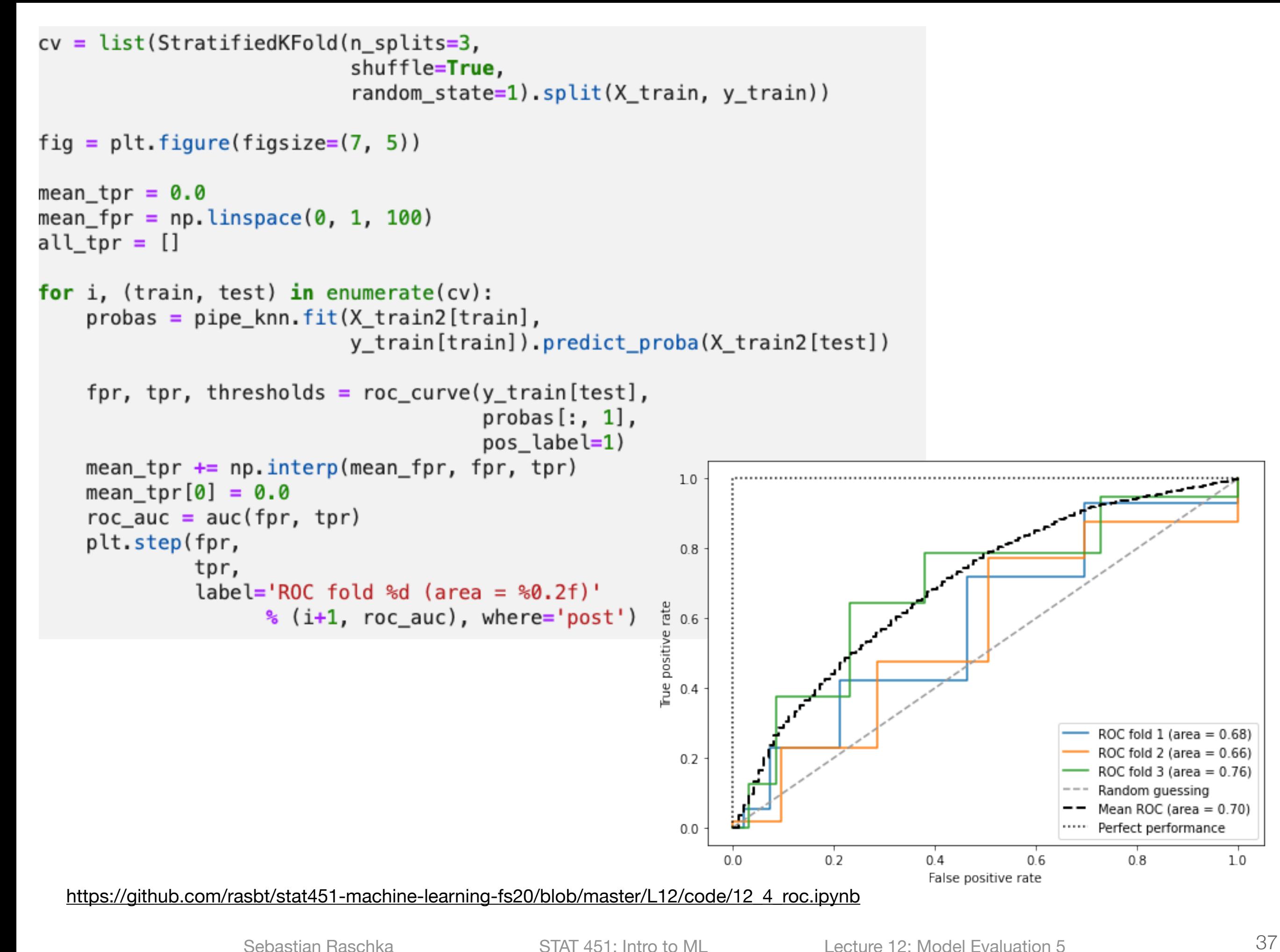

 $1.0$ 

- 1. Confusion Matrix
- 2. Precision, Recall, and F1 Score
- 3. Balanced Accuracy
- 4. ROC

# **5. Extending Binary Metrics to Multi-class Settings**

### Binary Classifiers and One-vs-Rest (OvR) / One-vs-All (OvA)

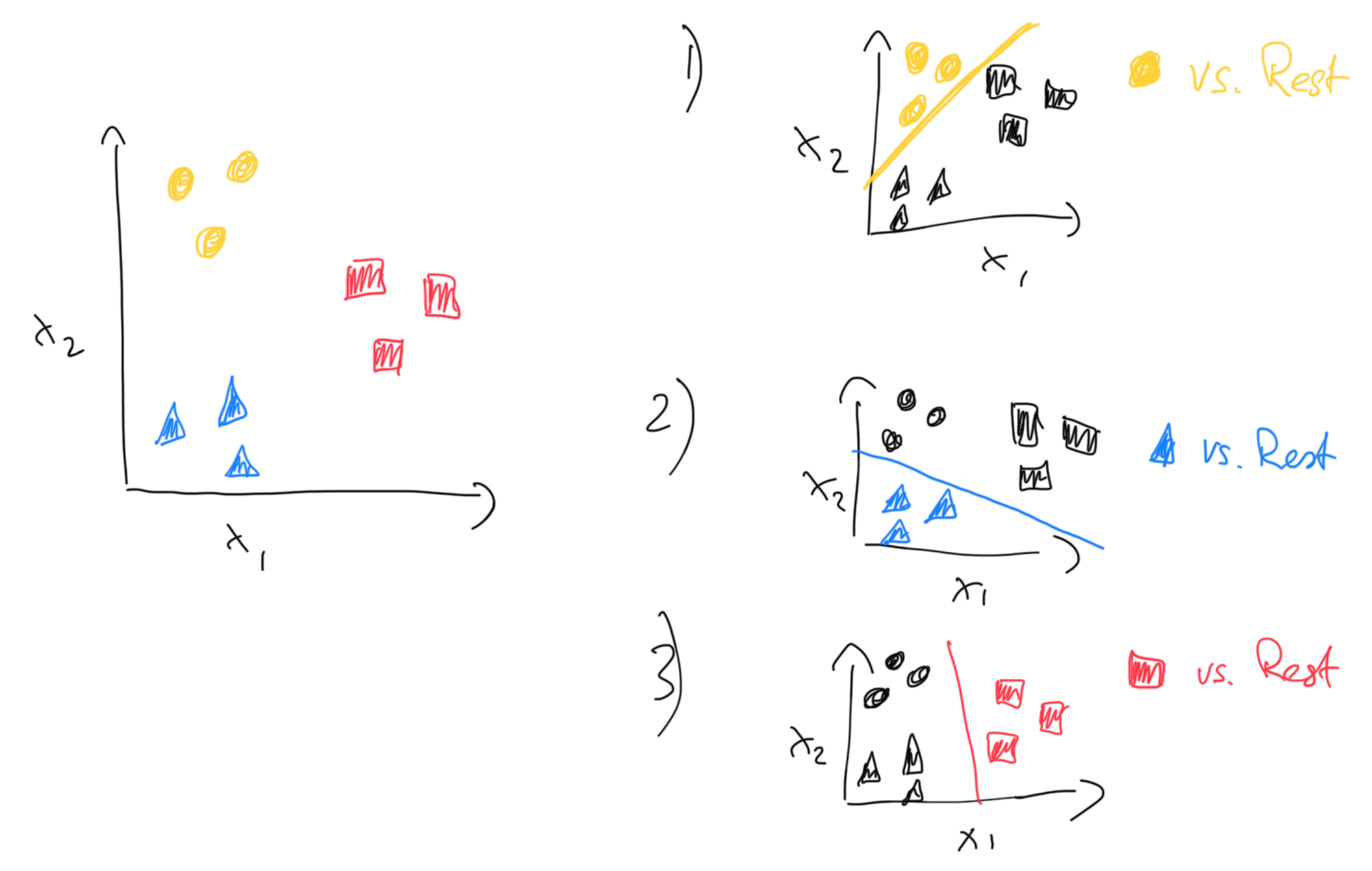

# Then, choose the class with the highest confidence

score

# Binary Classifiers and One-vs-One (OvO) / All-vs-All (AvA) IM  $\approx$  $\lambda_{2}$

num\_classes x (num\_classes - 1) / 2 Big O: O( ? )

 $\lambda$ 

### Select the class by majority vote (and use confidence score in case of ties)

 $\kappa$  ,

 $\ltimes$ 

WW

# Macro and Micro Averaging

$$
PRE_{micro} = \frac{TP_1 + \dots + TP_c}{TP_1 + \dots + TP_c + FP_1 + \dots + FP_c}
$$

$$
PRE_{macro} = \frac{PRE_1 + \dots + PRE_c}{c}
$$

Micro-averaging is useful if we want to weight each instance or prediction equally, whereas macro-averaging weights all classes equally to evaluate the overall performance of a classifier with regard to the most frequent class labels.

## **Balanced Accuracy / Average Per-Class Accuracy**

### **Class 0 Neg Class** Predicted Labels

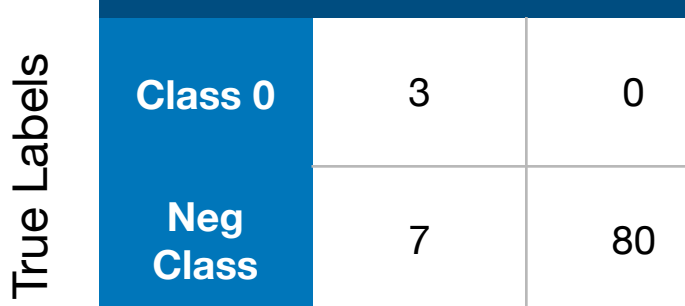

True Labels

True Labels

True Labels

True Labels

True Labels

Predicted Labels

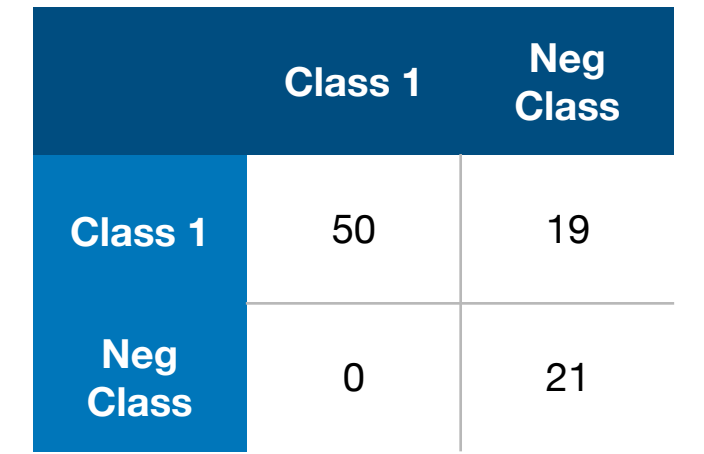

#### Predicted Labels

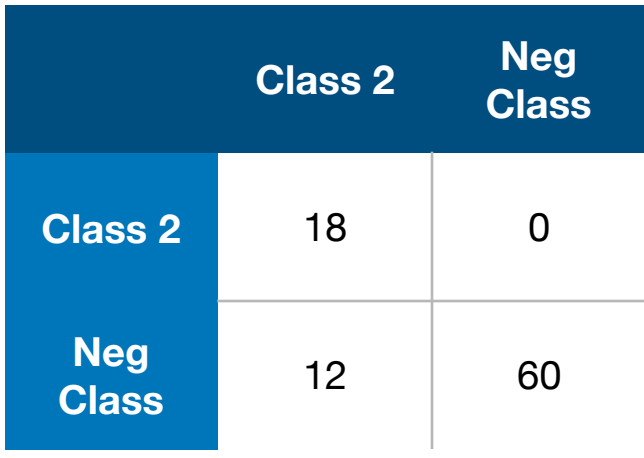

# Predicted Labels

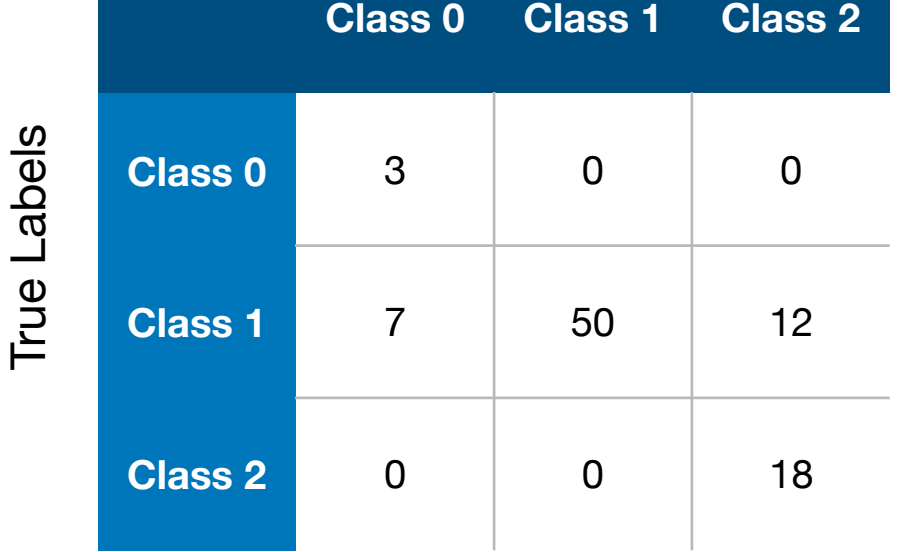

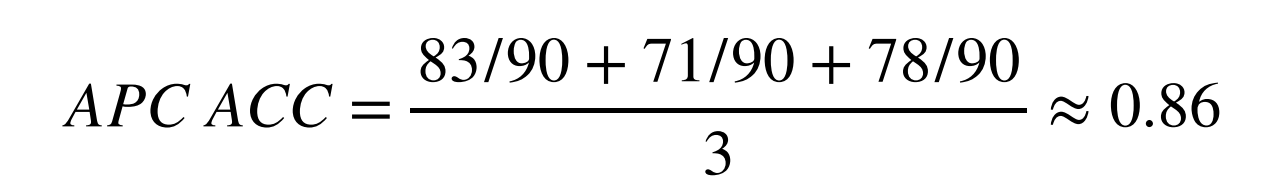

### sklearn.metrics.precision\_score

sklearn.metrics.precision\_score(y\_true,y\_pred,\*,labels=None,pos\_label=1,average='binary',sample\_weight=None, zero\_division='warn') [source]

#### Compute the precision

#### average: string, [None, 'binary' (default), 'micro', 'macro', 'samples', 'weighted']

This parameter is required for multiclass/multilabel targets. If None, the scores for each class are returned. Otherwise, this determines the type of averaging performed on the data:

#### 'binary':

Only report results for the class specified by pos\_label. This is applicable only if targets (y\_{true,pred}) are binary.

#### 'micro':

Calculate metrics globally by counting the total true positives, false negatives and false positives.

#### 'macro':

Calculate metrics for each label, and find their unweighted mean. This does not take label imbalance into account.

#### 'weighted':

Calculate metrics for each label, and find their average weighted by support (the number of true instances for each label). This alters 'macro' to account for label imbalance; it can result in an F-score that is not between precision and recall.

#### 'samples':

Calculate metrics for each instance, and find their average (only meaningful for multilabel classification where this differs from accuracy\_score).

### sklearn.metrics.roc\_auc\_score

sklearn.metrics.roc\_auc\_score(y\_true,y\_score,\*,average='macro',sample\_weight=None,max\_fpr=None, multi\_class='raise', labels=None)

[source]

Compute Area Under the Receiver Operating Characteristic Curve (ROC AUC) from prediction scores.

Note: this implementation can be used with binary, multiclass and multilabel classification, but some restrictions apply (see Parameters).

Read more in the User Guide.

#### y\_true : array-like of shape (n\_samples,) or (n\_samples, n\_classes) Parameters:

True labels or binary label indicators. The binary and multiclass cases expect labels with shape (n\_samples,) while the multilabel case expects binary label indicators with shape (n\_samples, n\_classes).

#### y\_score: array-like of shape (n\_samples,) or (n\_samples, n\_classes)

Target scores. In the binary and multilabel cases, these can be either probability estimates or nonthresholded decision values (as returned by decision\_function on some classifiers). In the multiclass case, these must be probability estimates which sum to 1. The binary case expects a shape (n\_samples,), and the scores must be the scores of the class with the greater label. The multiclass and multilabel cases expect a shape (n\_samples, n\_classes). In the multiclass case, the order of the class scores must correspond to the order of labels, if provided, or else to the numerical or lexicographical order of the labels in y\_true.

#### average: {'micro', 'macro', 'samples', 'weighted'} or None, default='macro'

If None, the scores for each class are returned. Otherwise, this determines the type of averaging performed on the data: Note: multiclass ROC AUC currently only handles the 'macro' and 'weighted' averages.

#### 'micro':

Calculate metrics globally by considering each element of the label indicator matrix as a label.

#### 'macro':

Calculate metrics for each label, and find their unweighted mean. This does not take label imbalance into account.

## **Dealing with Class Imbalance**

### **User Guide**

- 1. Introduction
	- o 1.1. API's of imbalanced-learn samplers
	- 1.2. Problem statement regarding imbalanced data sets
- 2. Over-sampling
	- o 2.1. A practical guide
		- 2.1.1. Naive random over-sampling
		- 2.1.2. From random over-sampling to SMOTE and ADASYN
		- 2.1.3. Ill-posed examples
		- 2.1.4. SMOTE variants
	- o 2.2. Mathematical formulation
		- 2.2.1. Sample generation
		- 2.2.2. Multi-class management
- 3. Under-sampling
	- 3.1. Prototype generation
	- 3.2. Prototype selection
		- 3.2.1. Controlled under-sampling techniques
			- 3.2.1.1. Mathematical formulation
		- 3.2.2. Cleaning under-sampling techniques
			- $= 3.2.2.1$ . Tomek's links
			- 3.2.2.2. Edited data set using nearest neighbours
			- 3.2.2.3. Condensed nearest neighbors and derived algorithms
			- $\blacksquare$  3.2.2.4. Instance hardness threshold
- 4. Combination of over- and under-sampling

#### [https://imbalanced-learn.readthedocs.io/en/stable/user\\_guide.html](https://imbalanced-learn.readthedocs.io/en/stable/user_guide.html)

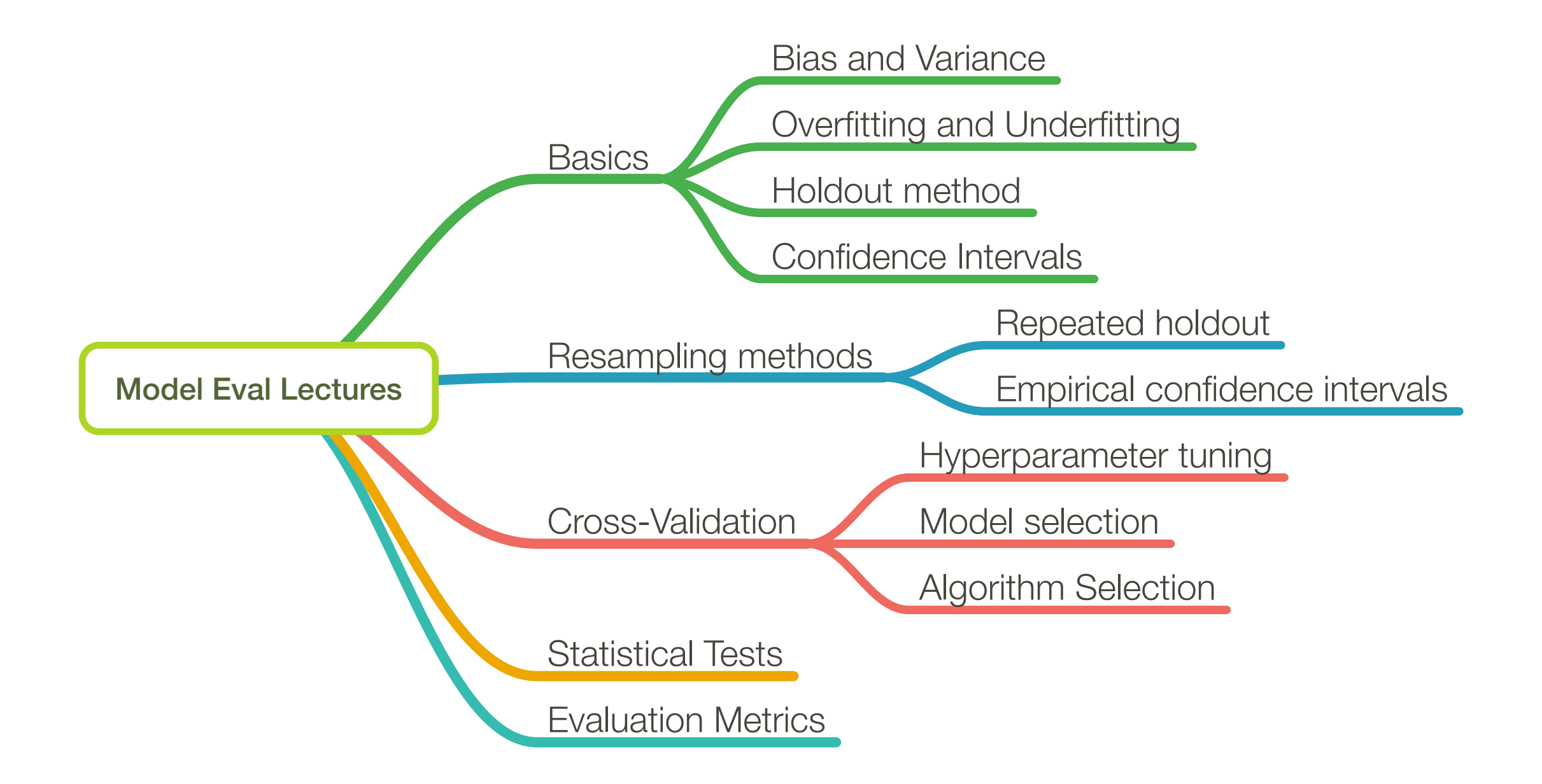